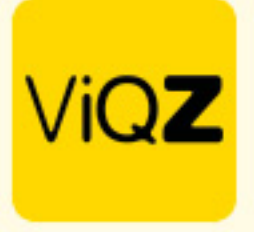

## **Instructie – Toepassen verlof bij Urenregeling**

In het geval medewerkers meer contracturen hebben dan dat ze daadwerkelijk werken kun je het beste het verlof met urenregeling ingeven om te voorkomen dat men een min-saldo opbouwt bij de +/- uren.

## Voorbeeld:

Anja heeft officieel 16 contracturen maar een standaard planning van 14 uren. In dit geval zou ze wekelijks 2 minuren opbouwen.

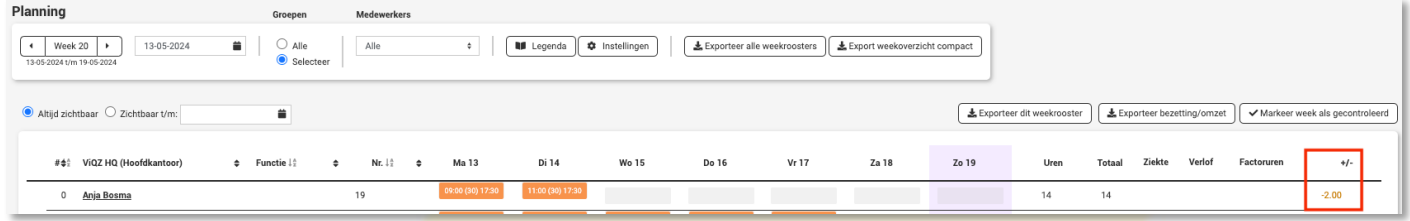

Om dit te compenseren maak je een verlofaanvraag aan en doorloop je deze volgende stappen:

1.selecteer een datum in de eerste week waar de urenregeling op van toepassing is.

2.geef het aantal uren in wat ze in haar planning te kort komt.

3.zet een vinkje bij <Verlofuren optellen bij werkuren>.

4.kies bij <type> 'Urenregeling'.

5.kies bij <Conto> 'Werkgever'.

6.selecteer bij <bevestiging> 'Geen e-mail sturen naar medewerker'.

7.klik op <opslaan>

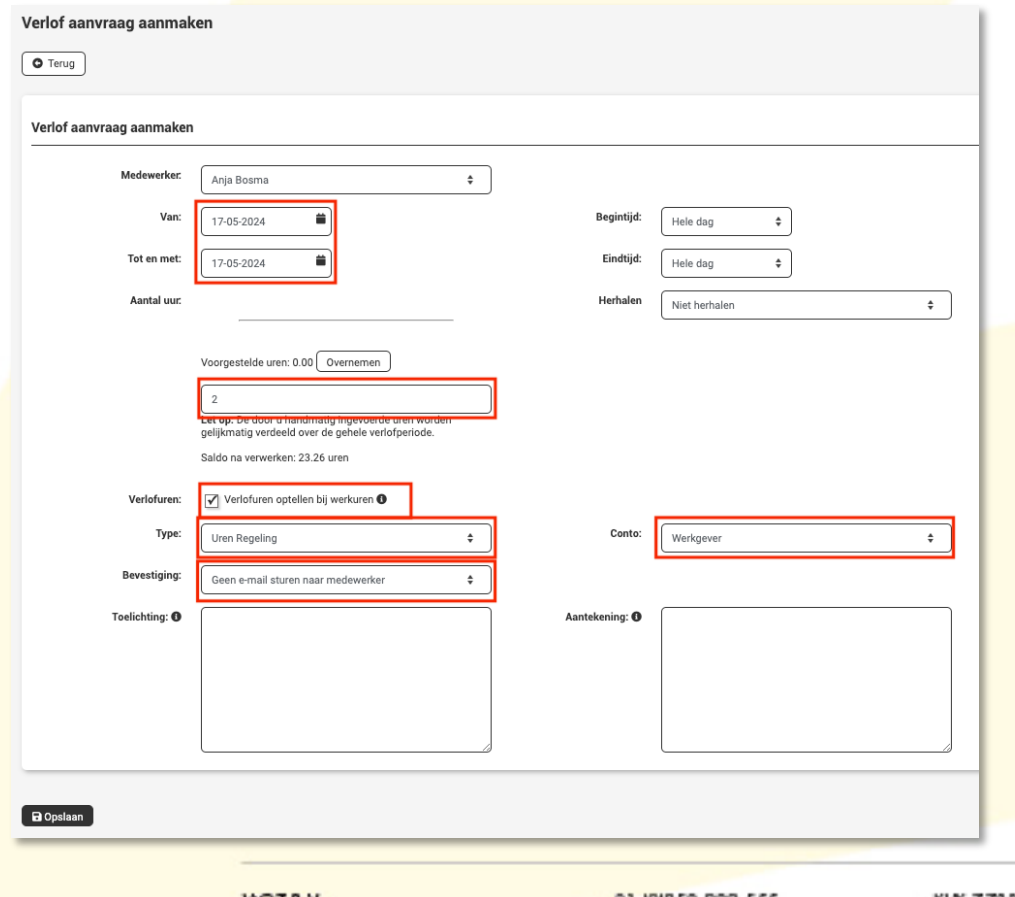

WGZ B.V. Jacoba van Belerenweg 97-3 2215 KW Voorhout

+31 |0|252 232 555 Info@vigz.nl www.viqz.nl

KWK 77336445 BTW NI860975599801 BAN NIRABO0351422625 *1*

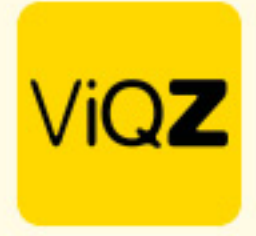

In geval dit een wekelijks terugkerend iets is kies dan bij <Herhalen> het aantal weken waarop dit van toepassing is of kies een einddatum.

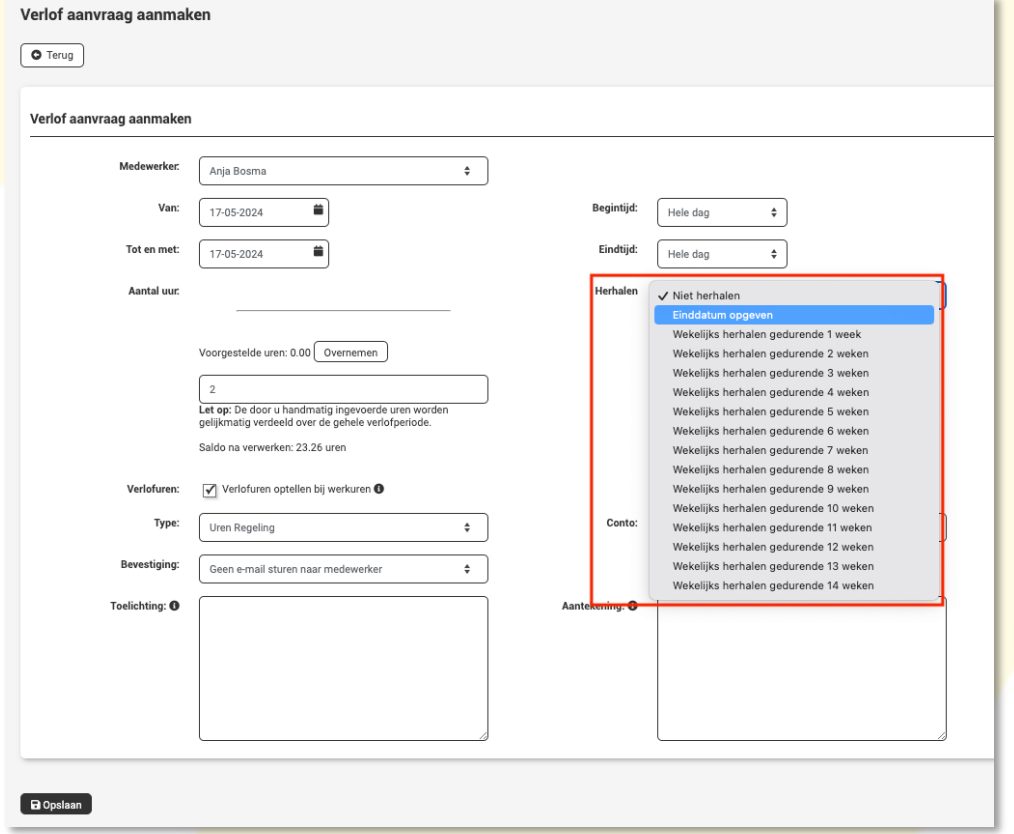

Klik vervolgens op <Toewijzen> of als het om meerdere gaat zet je links vinkjes voor de aanvragen welke je collectief wilt toewijzen

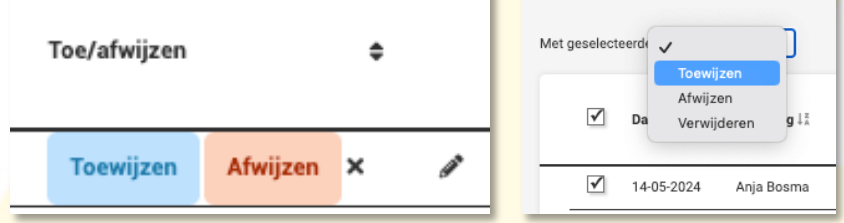

In weekplanning is nu zichtbaar dat de uren zijn verwerkt en Anja op 0.00 uren uitkomt als het gaat om haar +/ uren.

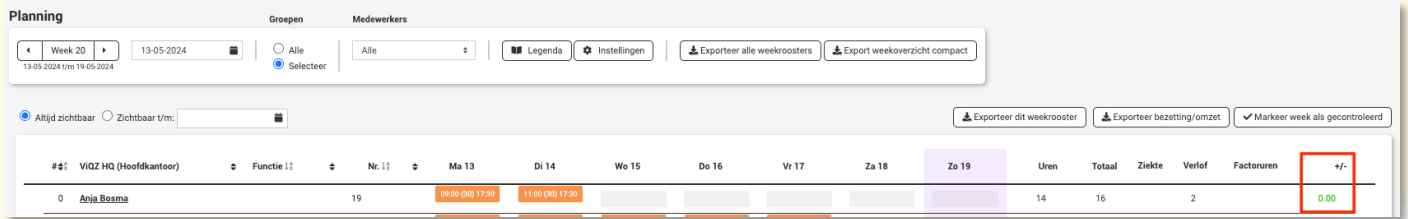

VIGZ B.V. Jacoba van Beleienweg 97-3 2215 KW Voorhout

+31 (0) 252 232 555 Info@vigz.nl www.viqz.nl

KWK 77336445 BTW NI860975599801 BAN NIRABO0351422625 *2*

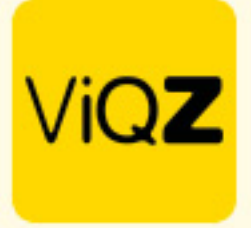

Hou er wel rekening mee dat in het geval van regulier verlof het verlof voor de Urenregeling in die periode moet worden verwijderd en dat in een reguliere verlofperiode als aantal verlofuren de contracturen moeten worden meegenomen.

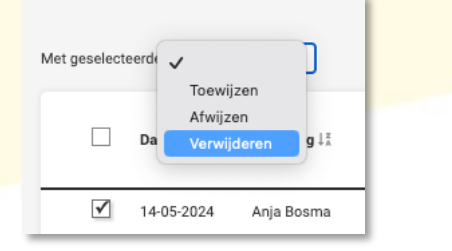

Wij hopen dat deze uitleg afdoende is maar mochten er toch nog vragen zijn dan zijn wij te bereiken op 0252-232555 o[f helpdesk@viqz.nl.](mailto:helpdesk@viqz.nl)

> VIGZ B.V. Jacoba van Belerenweg 97-3 2215 KW Voorhout

+31 (0) 252 232 555 Info@vigz.nl www.viqz.nl

KWK 77336445 BTW NI860975599801 BAN NIRABO0351422625